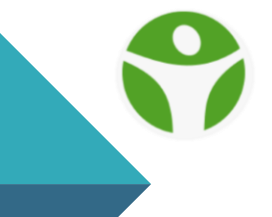

#### **CENTRO NACIONAL DE INORMACIÓN DE CIENCIAS MÉDICAS**

# **DeCS y Web Semántica**

## Introducción del Proyecto

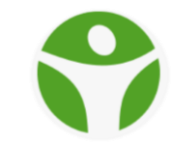

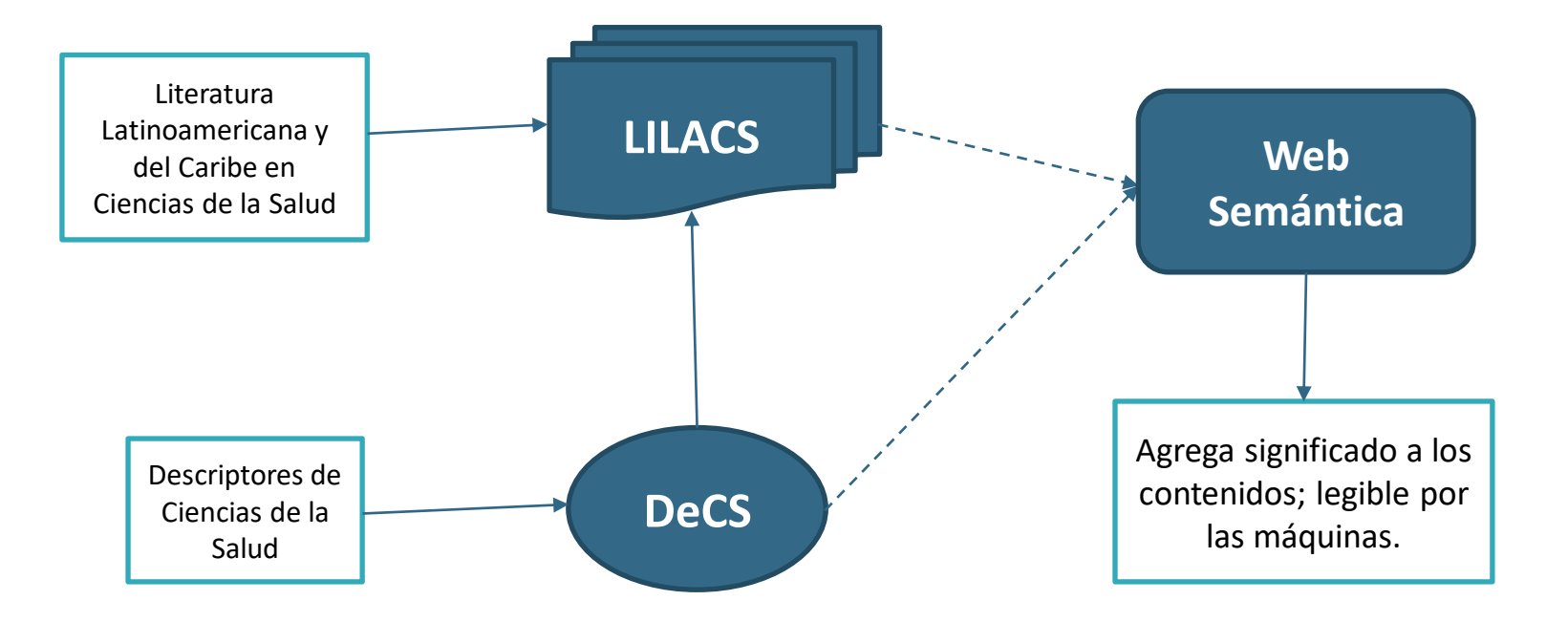

# Proyecto - Objetivo

- DeCS es el tesauro de Descriptores de Ciencias de la Salud utilizado para indexar los documentos de LILACS.
- Extiende el MeSH con categorías propias de Latinoamerica y con las traducciones al español, portugués y francés.
- MeSH ya tiene su representación para la Web Semántica: MeSH RDF
- El proyecto propone:
	- Representar DeCS con el modelo de MeSH RDF
	- Enlazar los datos del DeCS con los del MeSH.
- Con el objetivo de
	- Incluir al DeCS en la Nube de Datos Abiertos Enlazados
	- Incluir tambien a LILACS a partir de sus relaciones con el DeCS

### Contexto

- Web semántica y datos enlazados
- Estándares de la Web Semántica para Tesauros
- Modelo MeSH RDF
- Nube de Datos Abiertos Enlazados

#### **Tesauro**

- Los Tesauros son elementos de suma importancia para el establecimiento de los datos enlazados
- Sin una descripción temática eficiente, los datos enlazados no adquieren un significado potencial para los usuarios.
- **SKOS**: es el estándar para la representación de Tesauros en la Web Semántica
- La complejidad del MeSH dada por su estructura de tres niveles (descriptorconcept-term), no permite que este sea representado con SKOS y tiene un modelo propio **MeSH RDF** creado por la Biblioteca Nacional de Medicina de Estados Unidos
- Los datos de MeSH RDF están publicados y se pueden descargar
- MeSH RDF cuenta con capacidad Multilenguaje

# Nube de Datos Abiertos Enlazados

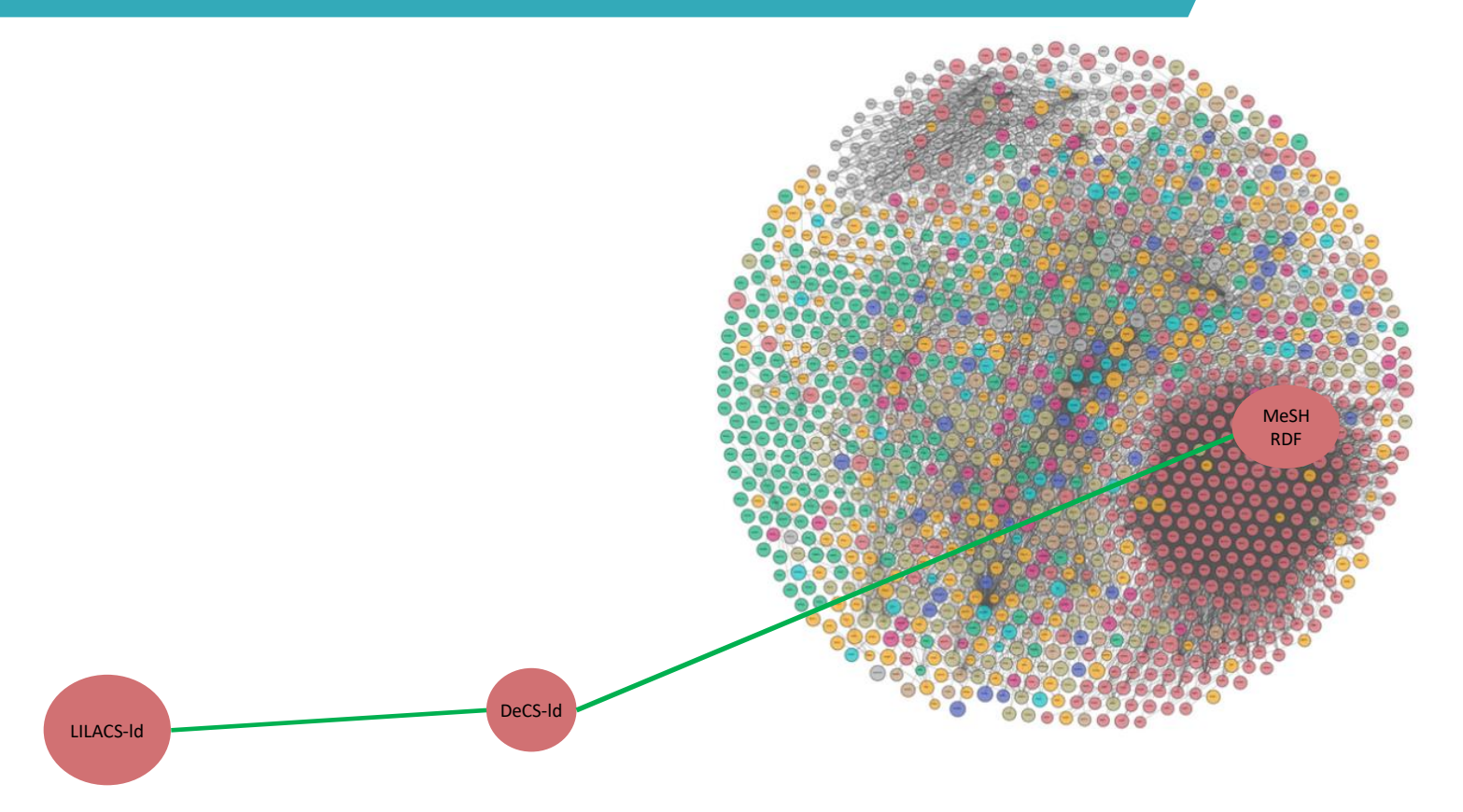

https://lod-cloud.net/

# Solución

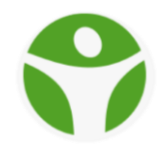

- 1. Adoptar modelo MeSH RDF para representar DeCS con datos enlazados.
- 2. Producir los datos a partir de los de MeSH RDF. Agregar Traducciones. Producir entidades de Categorías propias del DeCS
- 3. Asociar las entidades DeCS con un identificador persistente (URI).
- 4. Relacionar las entidades DeCS con las de MeSH RDF a traves de sus URIs
- 5. Publicar como datos enlazados

## DeCS – Entidades

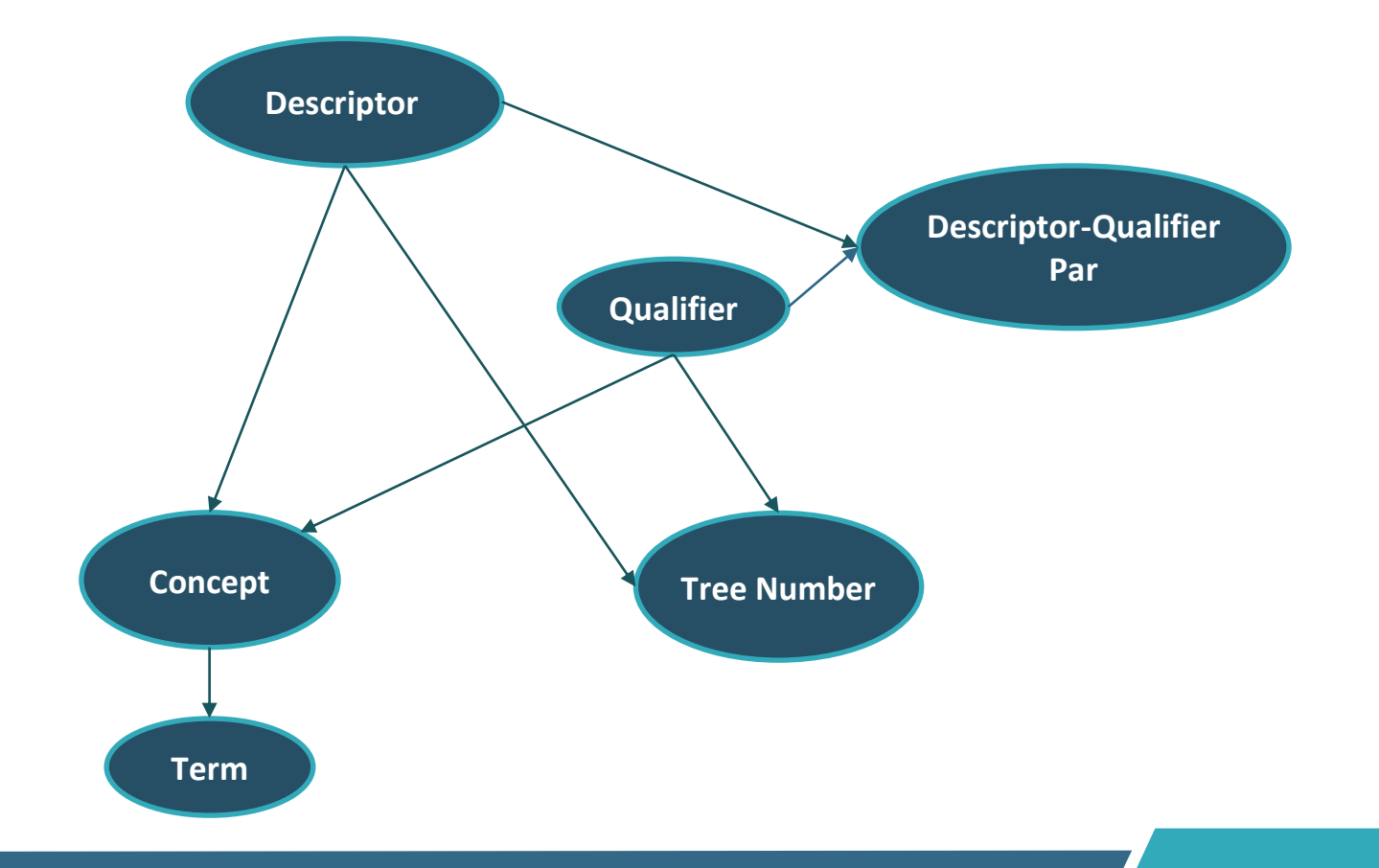

#### Clases de MeSH RDF

Concept

Descriptor

CheckTag

GeographicalDescriptor

PublicationType

**TopicalDescriptor** 

DescriptorQualifierPair

AllowedDescriptorQualifierPair

DisallowedDescriptorQualifierPair

Qualifier

Term

TreeNumber

### Producción de datos de Entidades

- 1. Migrar los datos de MeSH RDF a DeCS con datos enlazados
	- Convertir de N-Triples a JSON-ld
	- Guardar en campos JSON de MySQL
- 2. Asignar URIs de DeCS-ld

https://decs-ld.org/descriptors/D015242

3. Relacionar con entidad de MeSH RDF, a través del atributo sameAs **sameAs**: https://id.nlm.nih.gov/mesh/D015242

### Producción de datos de Entidades

- 4. Agregar las traducciones
	- Obtener todas las traducciones del DeCS
	- Agregar a los datos migrados de MeSH
- 5. Migrar categorías propias del DeCS al modelo MeSH RDF

### Publicar como datos enlazados

#### **Api RESTFul para DeCS-ld**

- Permite la consulta y administración de los datos:
	- Recuperar, filtrar, buscar, paginar, ordenar, obtener atributos específicos [http://decs-ld.org/descriptors?type=PublicationType&q=heading&fields=label,TreeNumber](http://decs-ld.org/descriptors?label=Article&type=PublicationType&q=heading&fields=label,TreeNumber) [http://decs-ld.org/qualifiers?label=analisis&sort\\_by=dateCreated&page\\_size=50](http://decs-ld.org/qualifiers?sort_by=dateCreated&page_size=50)
	- Insertar

POST [http://decs-ld.org/terms/?data=](http://lilacs-ld.org/documents/?data)

• Modificar

PUT [http://decs-ld.org/concepts/C000001?data=](http://decs-ld.org/concepts/C000001?data)

• Eliminar

DELETE <http://decs-ld.org/treenumbers/Q20.010>

- Entidades: Descriptors, Qualifiers, DescriptorQualifierPairs, Concepts, Terms, TreeNumbers
- Datos a Insertar o Modificar a traves de parámetro *data* en formato json
- Respuesta en formato json

#### Requerimientos

- **MySQL 5.7.8+**, con tipo de dato JSON activado
- **Php 5.6.19+** (soporta campo JSON de MySQL)

# Proyección

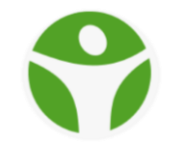

La continuación del Proyecto incluye:

- La creación de la capa semántica a partir de los datos de MeSH RDF y DeCS
- Enlazar Documentos LILACS-ld con sus descriptores de DeCS-ld a traves de la propiedad **about**
- Enlazar Documentos de otras aplicaciones con DeCS-ld, los cwis, wordpress, todas las aplicaciones de la BVS que requieran de la clasificación con el DeCS
- Expresar DeCS como SKOS a nivel de Descriptor y DescriptorQualifierPair para herramientas de Indexación automática con Inteligencia Artificial
- Implementar API SPARQL para realizar consultas tipo SQL a los contenidos RDF

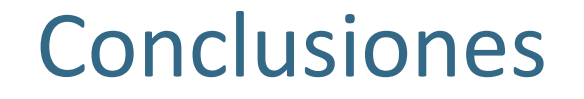

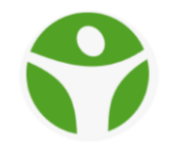

Exponer DeCS como un conjunto de datos semánticos, con datos enlazados, permitirá su ingreso en la Nube de Datos Abiertos Enlazados por su relación directa con MeSH RDF y a la vez el de LILACS-ld .

Otros conjuntos de datos enlazados podrán enlazarse a sus entidades y a la vez a las de LILACS-ld.

## Referencias

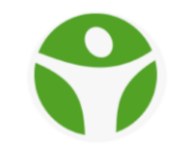

• **Transforming the Medical Subject Headings into Linked Data**

Disponible en: https://www.ncbi.nlm.nih.gov/pmc/articles/PMC4749162/